# **Task 1: Linked Open Data Cloud**

Have a look at the Linked Open Data Cloud: [lod-cloud.net.](http://lod-cloud.net/)

1.1 What does the Linked Open Data Cloud show?

1.2 Can you name central nodes and detect important subgroups of nodes in the cloud?

### **Task 2: Knowledge Graphs**

Find differences and similarities of the information about Hannover in the following knowledge graphs and resources:

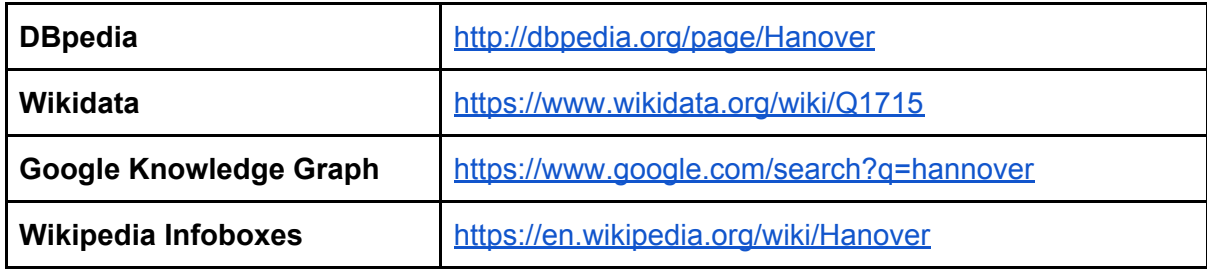

# **Task 3: Understanding SPARQL queries**

For each of the following queries:

- Explain which results you expect from the query.
- Execute the query at <https://dbpedia.org/sparql> and check the results.

What do you notice when you execute Query 3.3, compared to the other queries?

```
Query 3.1
SELECT ?leader WHERE {
      ?city rdfs:label "Hanover"@en .
      ?city dbo:leaderName ?leader .
}
Query 3.2
SELECT ?a ?b ?c WHERE {
      ?a ?b ?c .
      ?c rdfs:label "Hanover"@en .
}
Query 3.3
SELECT ?subject WHERE {
      ?subject dbo:abstract ?abstract .
      FILTER regex(?abstract, "Hanover") .
      FILTER regex(?abstract, "computer", "i") .
}
```
Advanced Methods of Information Retrieval Contact: Simon Gottschalk, gottschalk@L3S.de

Query 3.4 SELECT ?player WHERE { ?team rdfs:label "Hannover 96"@en . ?player dbo:team ?team . ?player dbo:height ?height . FILTER(?height  $> 1.95$ ). }

## **Task 4: Writing SPARQL queries**

For each of the following queries given in natural language::

- Write a SPARQL query to retrieve the needed information.
- Execute your query at <https://dbpedia.org/sparql> and check the results.

Query 4.1

What is the total population ("dbo:populationTotal") of Hannover?

Query 4.2

Which entities have a label ("rdfs: label") that ends with "Hannover"? Show their URIs and labels.

Query 4.3 Which persons were born and died in Hannover?

Query 4.4

Which districts of Hannover have a total population of less than 20,000?

### **More Information**

SPARQL query language definition: <https://www.w3.org/TR/rdf-sparql-query/>

- Wikidata SPARQL endpoint: [https://query.wikidata.org](https://query.wikidata.org/)
- Wikidata SPARQL query examples with explanations: [https://www.wikidata.org/wiki/Wikidata:SPARQL\\_tutorial](https://www.wikidata.org/wiki/Wikidata:SPARQL_tutorial)

### YAGO demos:

[https://www.mpi-inf.mpg.de/departments/databases-and-information-systems/research/yago](https://www.mpi-inf.mpg.de/departments/databases-and-information-systems/research/yago-naga/yago/demo/)[naga/yago/demo/](https://www.mpi-inf.mpg.de/departments/databases-and-information-systems/research/yago-naga/yago/demo/)

Google Knowledge Graph Search API (executable with key only): <https://developers.google.com/knowledge-graph/>